# Introduction to Data Management CSE 414

Lecture 3: More SQL (including most of Ch. 6.1-6.2)

Overload: https://goo.gl/forms/2pFBteeXg5L7wdC12

CSE 414 - Fall 2017

### **Announcements**

- WQ2 will be posted tomorrow and due on Oct. 17, 11pm
- HW2 will be posted tomorrow and due on Oct. 16, 11pm

CSE 414 - Fall 2017

2

### Multi-column Keys

· This makes name a key:

```
CREATE TABLE Company(
  name VARCHAR(20) PRIMARY KEY,
  country VARCHAR(20),
  employees INT,
  for_profit BOOLEAN);
```

· How can we make a key on name & country?

CSE 414 - Fall 2017

# Multi-column Keys

• Syntax change if a primary key has multiple columns:

```
CREATE TABLE Company (
name VARCHAR (20) PRIMARY KEY,
country VARCHAR (20),
employees INT,
for_profit BOOLEAN,
PRIMARY KEY (name, country));
```

CSE 414 - Fall 2017

Multi-column Keys (2)

· Likewise for secondary keys:

```
CREATE TABLE Company
name VARCHAR(20) the country VARCHAR(20),
employees INT,
for profit BOOLEAN,
UNIQUE (name, country));
```

Multi-column Keys (3)

• This makes manufacturer a foreign key:

```
CREATE TABLE Product(
name VARCHAR(20),
price DECIMAL(10,2),
manufacturer VARCHAR(20)

REFERENCES Company(name));
```

# Multi-column Keys (3)

• Similar syntax for foreign keys:

```
CREATE TABLE Product(
name VARCHAR(20),
price DECIMAL(10,2),
manu_name VARCHAR(20),
manu_co VARCHAR(20),
FOREIGN KEY (manu_name, manu_co)

REFERENCES Company(name, country));
```

## One Way to Input Data

• Write a program that outputs SQL statements:

```
for (int a = 1; a <= 50; a++)
  for (int b = 1; b <= 50; b++)
    System.out.format(
        "INSERT INTO T VALUES (%d,%d);\n",
        a, b);</pre>
```

8

· Feed those into SQLite:

```
sqlite3 foo.db < inputs.sql

CSE 414-Fall 2017
```

Demo: MakeTriples.java

CSE 414 - Fall 2017

# Warning • Be very careful when doing this with strings: System.out.format( "INSERT INTO T2 VALUES (%d, '%s');", 3, "O'Shaughnessy"); Becomes: INSERT INTO T2 VALUES (3, 'O'Shaughnessy'); which is a syntax error in this case

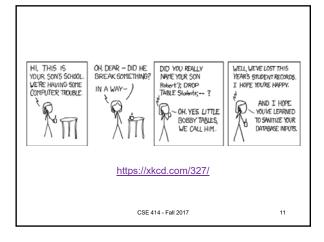

## Warning (cont)

· Be very careful when doing this with strings:

```
System.out.format(
  "INSERT INTO T VALUES (%d, `%s');",
3, "O'Shaughnessy");
```

- This allows a SQL injection attack!
  - Must check for quotes and escape (or disallow) them.
  - We'll see safer ways to do this using JDBC
- DBMSs usually have faster ways to input data
  - SQLite has .import (try with .mode csv)

CSE 414 - Fall 2017

12

### **SQLite Uses**

- · SQLite is just a library
- · Can be used as part of any C/C++/Java program
  - ex: could be used in an iPhone app
- · Can be used in Chrome & Safari
  - no support in Firefox or IE

CSF 414 - Fall 2017

13

Demo: websql.html in Chrome (Note: this HTML/JS code is out of class scope)

Also selection & projection examples (see lec03-sql-basics.sql)

CSE 414 - Fall 2017

all 2017 14

# Physical Data Independence

- · SQL doesn't specify how data is stored on disk
- · No need to think about encodings of data types
  - ex: DECIMAL(10,2)
  - ex: VARCHAR(255)
    - does this need to use 255 bytes to store 'hello'?
- · No need to think about how tuples are arranged
  - ex: could be row- or column-major ordered
  - (Most DBMSs are row-ordered, but Google's BigQuery is column-oriented.)

CSE 414 - Fall 2017

15

### **SQLite Gotchas**

- · Allows NULL keys
  - At most one tuple can have NULL in the key
  - According to the SQL standard, PRIMARY KEY should always imply NOT NULL, but this is not the case in SQLite
- · Does not support boolean or date/time columns
- Doesn't always enforce domain constraints!
  - will let you insert a string where an INT is expected
- · Doesn't enforce foreign key constraints by default
- Etc...

CSE 414 - Fall 2017

16

18

### **DISTINCT and ORDER BY**

- · Query results do not have to be relations
  - i.e., they can have duplicate rows
  - remove them using DISTINCT
- · Result order is normally unspecified
  - choose an order using ORDER BY
  - e.g., ORDER BY country, cname
  - e.g., ORDER BY price ASC, pname DESC
- Examples in lec03-sql-basics.sql

CSE 414 - Fall 2017

17

### **Joins**

· Can use data from multiple tables:

• This is a selection and projection of the "join" of the Product and Company relations.

CSE 414 - Fall 2017

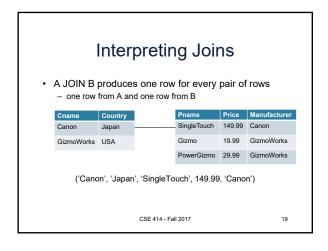

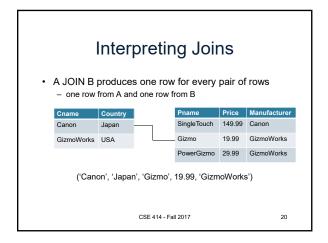

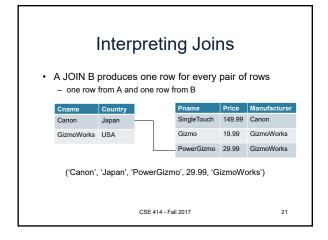

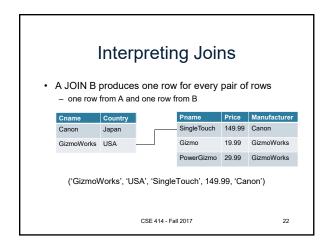

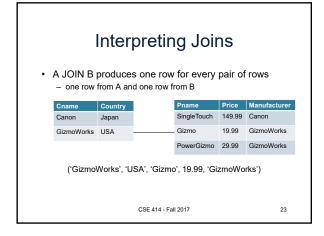

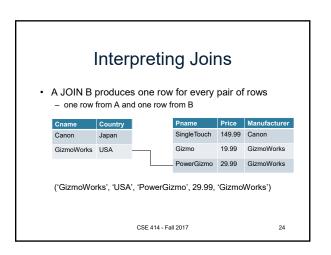

### **Interpreting Joins**

· A JOIN B produces one row for every pair of rows

- one row from A and one row from B

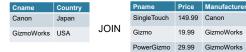

- · This join produces 6 different rows
  - in general, # rows in join is (# rows in A) \* (# rows in B)
  - number of rows often much smaller after selection...
  - $\,-\,$  DBMS will do everything in its power to not compute A JOIN B

CSE 414 - Fall 2017

19.99 GizmoWorks

# Interpreting Joins (2)

· Can think of a join in terms of code:

```
for every row C in Company {
 for every row P in Product {
   if (P.manufacturer = C.cname and
        C.country = 'Japan' and
        P.price < 150.00)
      output (C.cname, C.country,
          P.pname, P.price, P.category,
          P.manufacturer);
 }
               CSE 414 - Fall 2017
```

### Types of Joins

- · We usually think of the selection as part of the join
  - e.g., manufacturer = cname and country = 'Japan' and ...
  - called the "join predicate"
- · Join without a predicate is cross product / cross join
- · Special names depending on predicate
  - natural join if "=" between pairs of columns with same name
  - with well chosen col names, many joins become natural
- · These are "inner" joins. We will discuss outer later...

CSE 414 - Fall 2017

### Join Examples

• See lec03-sql-basics.sql...

CSE 414 - Fall 2017